<span id="page-0-0"></span>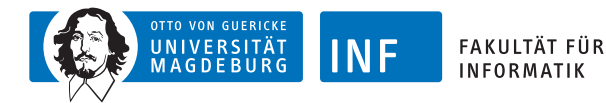

# **Intelligente Systeme Erweiterungen der Fähigkeiten eines Agenten**

# **[Prof. Dr. R. Kruse](http://fuzzy.cs.ovgu.de/wiki/pmwiki.php?n=Mitarbeiter.Kruse) [C. Braune](http://fuzzy.cs.ovgu.de/wiki/pmwiki.php?n=Mitarbeiter.Braune)**

{kruse,cbraune}@iws.cs.uni-magdeburg.de

[Institut für Wissens- und Sprachverarbeitung](http://iws.cs.ovgu.de) [Fakultät für Informatik](http://fin.ovgu.de) [Otto-von-Guericke Universität Magdeburg](http://www.ovgu.de)

[R. Kruse,](mailto:kruse@iws.cs.uni-magdeburg.de) [C. Braune](mailto:cbraune@ovgu.de) [IS](#page-45-0) – [Weitere Agentenfähigkeiten](#page-45-0) 23.11.2015 1/42

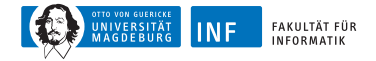

# **Einfacher Reaktiver Agent**

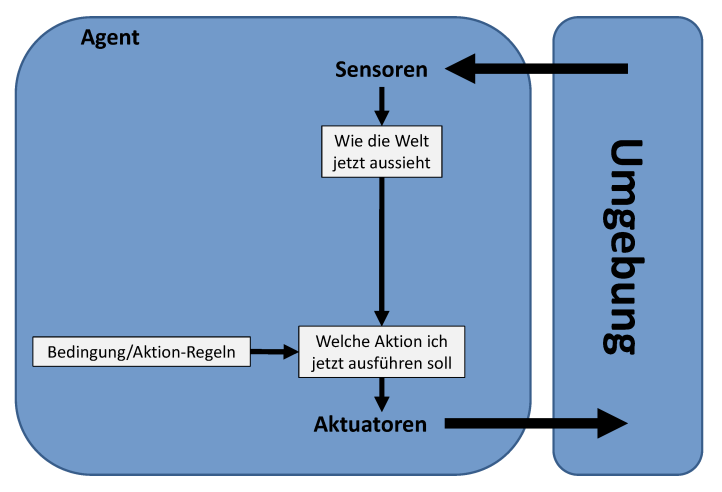

**Abbildung:** Entscheidung wird auf Grundlage der aktuellen Wahrnehmung getroffen.

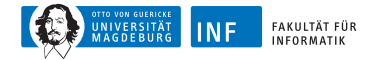

#### **Modellbasierter Reaktiver Agent**

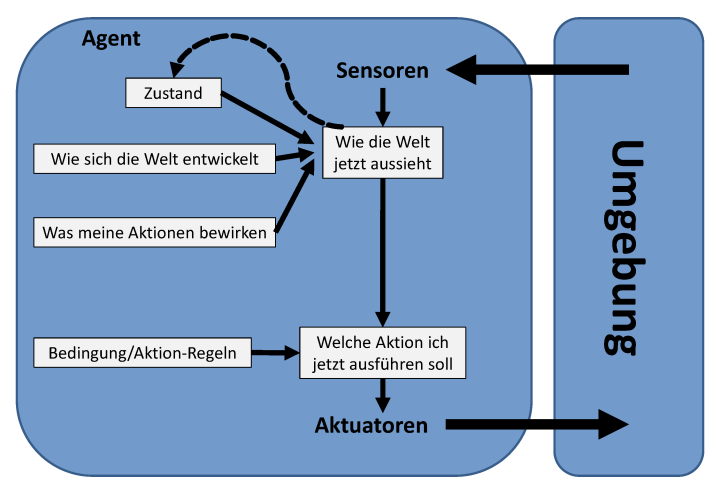

**Abbildung:** Verwaltung der nicht direkt beobachtbaren Teile der Welt über interne Zustände

<span id="page-3-0"></span>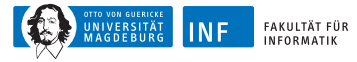

# **Übersicht**

#### **1. [Temporale Informationen](#page-3-0)** [Beispiel: Roboter in Gitterwelt](#page-6-0)

- **2. [Räumliche Informationen](#page-13-0)**
- **3. [Informationsfusion](#page-23-0)**
- **4. [Problemlösung](#page-28-0)**

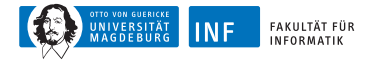

#### **Integration von zeitlichen Informationen**

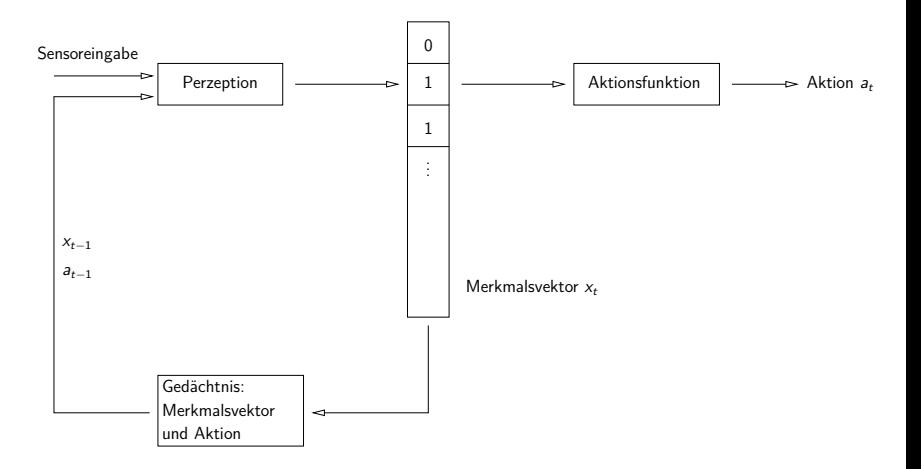

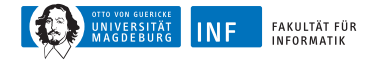

# **Zustandsagenten (erweitert)**

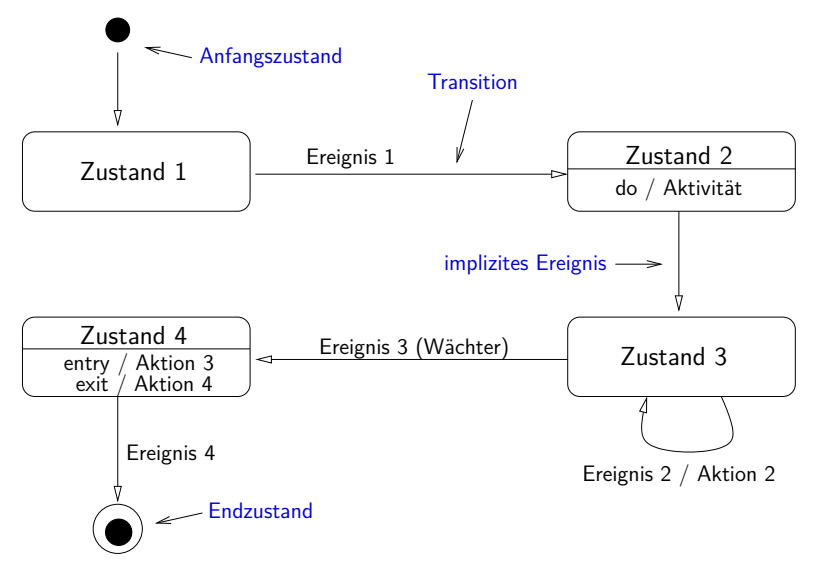

<span id="page-6-0"></span>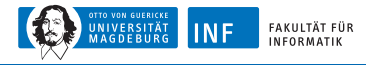

# **Beispiel: Roboter in Gitterwelt (1)**

Roboter in Gitterwelt mit begrenzter Sensorinformation

Sensoreingabe zum Zeitpunkt t:

- $\bullet$   $s_2^t$  $x_2^t$ ,  $s_4^t$  $\frac{t}{4}$ ,  $s_6^t$  $\frac{t}{6}$ ,  $s_8^t$  $\frac{1}{8}$  (d.h. nur 4 statt bisher 8 Sensoren)
- $\bullet \;\; s_i^t = 1 \leftrightarrow \mathsf{Feld} \;\; s_i^t \;\; \mathsf{ist} \;\; \mathsf{nicht} \;\; \mathsf{frei}$

Aufgabe: Wandverfolgung

Idee: nutze Merkmalsvektor des jeweils vorherigen Zeitpunkts

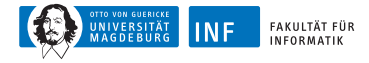

# **Beispiel: Roboter in Gitterwelt (2)**

Definition der Merkmalsvektoren:

$$
w_i^t = s_i^t
$$
 für  $i = 2, 4, 6, 8$   
\n
$$
w_1^t = 1 \leftrightarrow w_2^{t-1} = 1
$$
 and  $a_{t-1} =$ east  
\n
$$
w_3^t = 1 \leftrightarrow w_4^{t-1} = 1
$$
 and  $a_{t-1} =$  south  
\n
$$
w_5^t = 1 \leftrightarrow w_6^{t-1} = 1
$$
 and  $a_{t-1} =$  west  
\n
$$
w_7^t = 1 \leftrightarrow w_8^{t-1} = 1
$$
 and  $a_{t-1} =$  north

⇒ (teilweiser) Ausgleich eingeschränkter Sensorinformationen möglich!

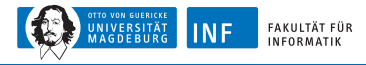

# **Beispiel: Roboter in Gitterwelt (3)**

Sinnvolle Aktionen zur Wandverfolgung:

$$
\begin{array}{l} w_2^t \wedge \neg w_4^t \rightarrow \text{east} \\ w_4^t \wedge \neg w_6^t \rightarrow \text{south} \\ w_6^t \wedge \neg w_5^t \rightarrow \text{west} \\ w_8^t \wedge \neg w_2^t \rightarrow \text{north} \\ w_1^t \wedge \neg w_2^t \rightarrow \text{north} \\ w_3^t \wedge \neg w_4^t \rightarrow \text{east} \\ w_5^t \wedge \neg w_6^t \rightarrow \text{south} \\ w_7^t \wedge \neg w_8^t \rightarrow \text{west} \\ \text{alle } w_i = 0 \rightarrow \text{north} \end{array}
$$

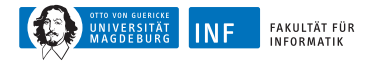

# **Beispiel: Roboter in Gitterwelt (4)**

Implementierung (Beispiel einer Bewegung):

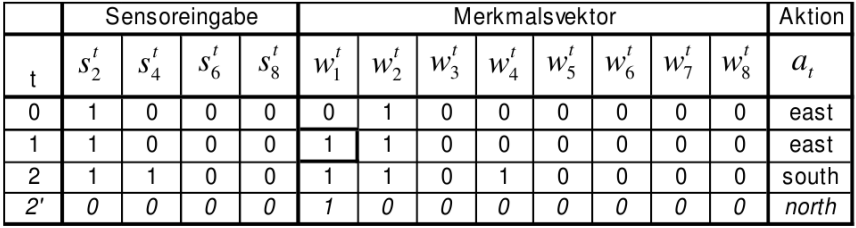

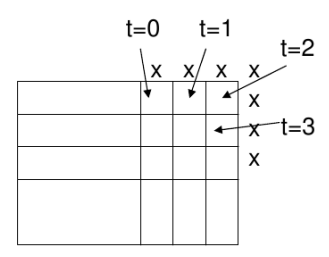

Anmerkung: Situation t=2° z.B. bei Sensorstörung (alle Sensoren  $s=0$ )

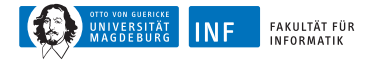

## **Einfache RNNs: Elman-Netze**

- Einführung einer Kontextschicht
- ermöglicht Speichern von Informationen

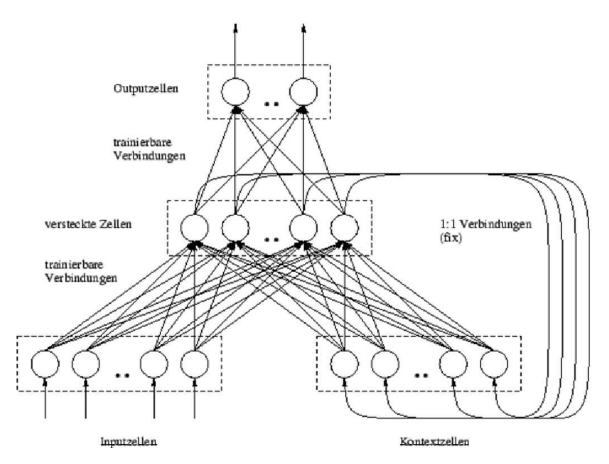

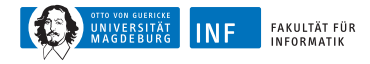

## **Beispiel: Elman-Netz für Roboter**

Elman-Netz für Roboter in Gitterwelt:

8-dimensionale Merkmalsvektoren (i.A. Anzahl der Dimensionen unbekannt)

4 Eingaben (Sensoren)

4 Ausgaben (Richtungen; Ausgabe mit größtem Wert wird gewählt)

Training durch Backpropagation

"Lernfähige" Automaten

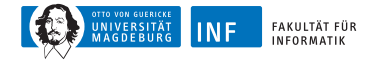

#### **Beispiel: Elman-Netz für Roboter**

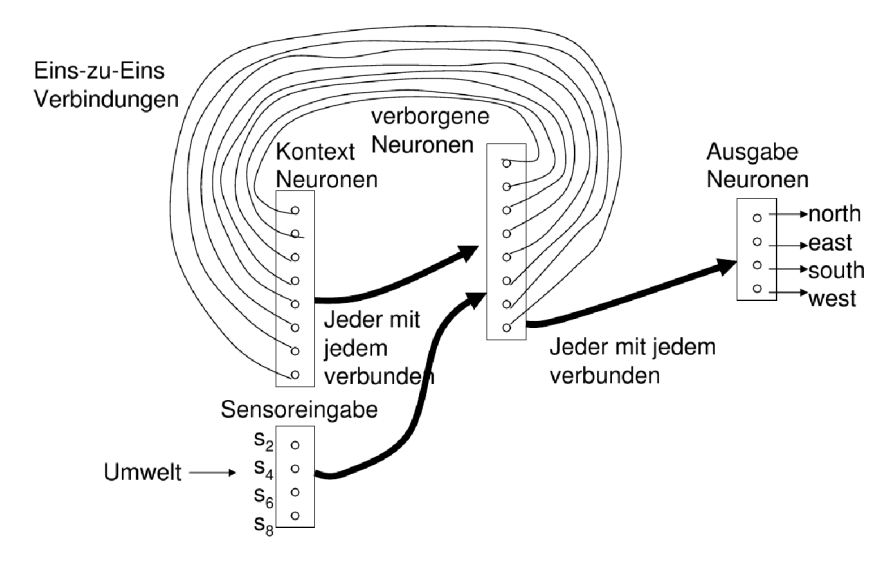

<span id="page-13-0"></span>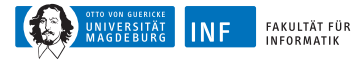

# **Übersicht**

**1. [Temporale Informationen](#page-3-0)**

#### **2. [Räumliche Informationen](#page-13-0)**

- **3. [Informationsfusion](#page-23-0)**
- **4. [Problemlösung](#page-28-0)**

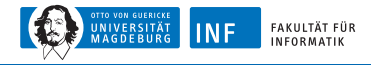

### **Integration von räumlichen Informationen**

Bisher: nur Informationen über einen sehr kleinen Umgebungsausschnitt:

Unmittelbare Nachbarschaft

Gespeichert in Merkmalsvektor

Idee der Umgebungsmodelle:

Speicherung möglichst aller bereits gesammelter Informationen über Umgebung

Nutzung geeigneter Datenstrukturen wie z.B. Landkarten

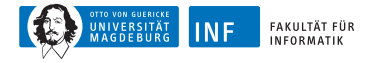

# **Beispiel: Umgebungsmodell für Gitterwelt (1)**

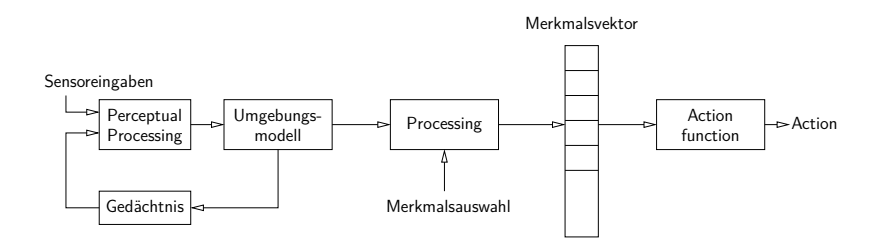

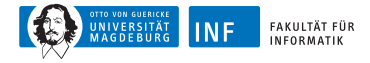

# **Beispiel: Umgebungsmodell für Gitterwelt (2)**

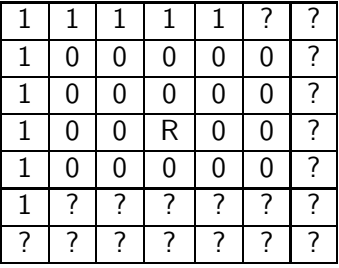

1: belegt, 0: frei, ?: unbekannt, R: Roboter Mögliche Aktion basierend auf Informationen: go west (or north) and follow wall

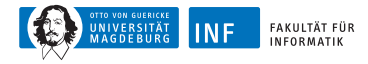

# **Umgebungsmodelle: Aktionen**

Aktionen z.B. über zwei-dimensionale Potentialfelder bestimmen Potentialfelder: Überlagerung von anziehenden ("attractive") und abstoßenden ("repulsive") Komponenten

Bewegung des Roboters: absteigender Richtung des Gradienten (lokale Minima!)

Bewegungsrichtung: vorberechnet oder online (z.B. in sich ändernden Umgebungen)

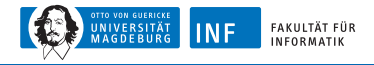

### **Umgebungsmodelle: Potentialfeld für Gridworld**

anziehende Komponente:

Durch Zielfeld erzeugt:  $p_a(x^{(\rho)}) = k_1 \cdot d(x^{(\rho)})^2$ 

 $k_1$ : konstanter Faktor, d: Abstand zum Zielfeld

abstoßende Komponente(n):

Durch Hindernisse erzeugt:  $p_r(x^{(\rho)}) = \frac{k_2}{d(x^{(\rho)})^2}$ , wobei  $k_2$  konstanter Faktor, d Abstand zum Hindernis

Insgesamt:  $p = p_a + p_r$ 

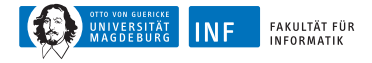

## **Potentialfelder: Beispielumgebung**

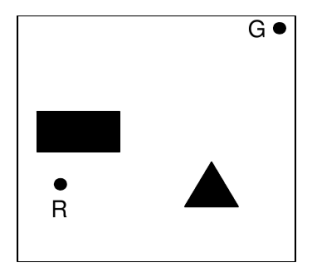

Roboter (R)  $Ziel(G)$ Hindernisse  $(*)$ 

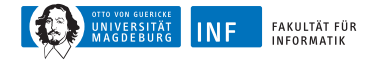

#### **Potentialfelder: Potentialfeldkomponenten**

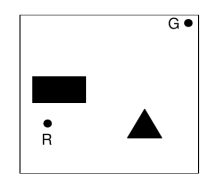

Roboter (R)

 $Ziel(G)$ 

Hindernisse  $(*)$ 

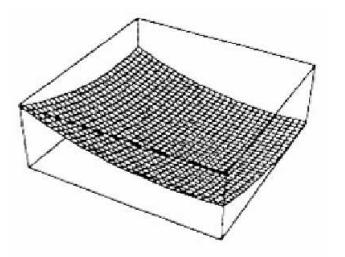

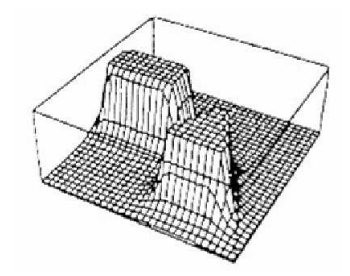

#### Ziel Hindernisse

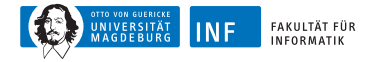

#### **Potentialfelder: Gesamtes Potentialfeld**

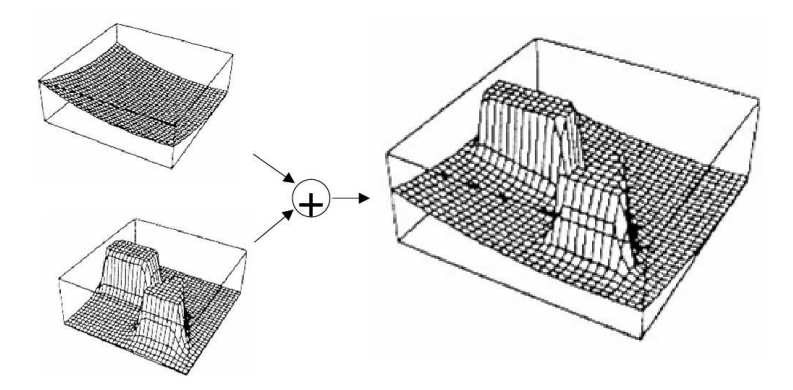

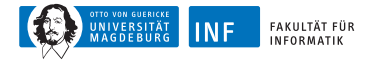

# **Äquipotentiallinien (für Gradientenverfahren)**

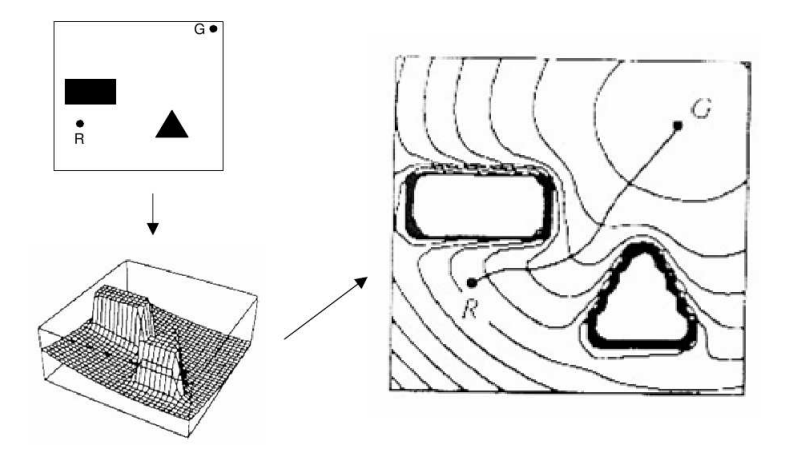

<span id="page-23-0"></span>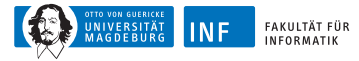

# **Übersicht**

- **1. [Temporale Informationen](#page-3-0)**
- **2. [Räumliche Informationen](#page-13-0)**

#### **3. [Informationsfusion](#page-23-0)**

**4. [Problemlösung](#page-28-0)**

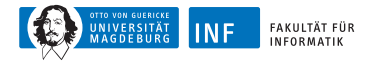

# **Beispiel: Blackboard-Systeme**

Blackboard: Spezielle Datenstruktur

Knowledge Source (KS): Programm zum Lesen und Schreiben des **Blackboards** 

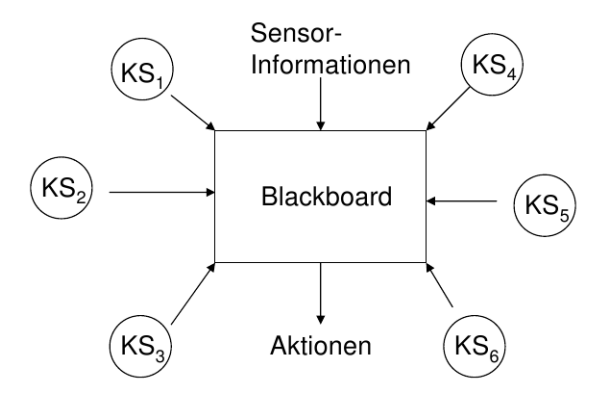

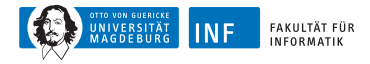

# **Blackboard-Systeme: Knowledge Source**

Bestandteile:

Bedingungsteil (berechnet Wert eines Merkmals) Aktionsteil (Programm zum Lesen/Schreiben des Blackboards und/oder zum Ausführen externer Aktionen)

Konfliktlöser entscheidet bei Ausführung von zwei KS, welche gewählt wird

 $KS =$  ..Experte" eines Teils des Blackboards, den es überwacht

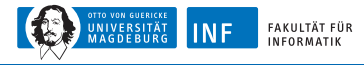

# **Blackboard-Systeme: Beispiel (1)**

Weltmodell im Roboter: kann unvollständig/falsch sein (Grund: Sensorfehler)

Mögliche Wissensquellen:

- Lückenfüller (Gap Filler): sucht nach engen Räumen (tight spaces) im gelernten Umgebungsmodell und markiert Feld bzw. korrigiert ggf. vorhandene Fehler
- Sensorfilter (Sensory Filter): vergleicht Sensorinformationen mit gelerntem Umgebungsmodell und versucht Fehler zu beseitigen

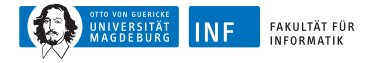

# **Blackboard-Systeme: Beispiel (2)**

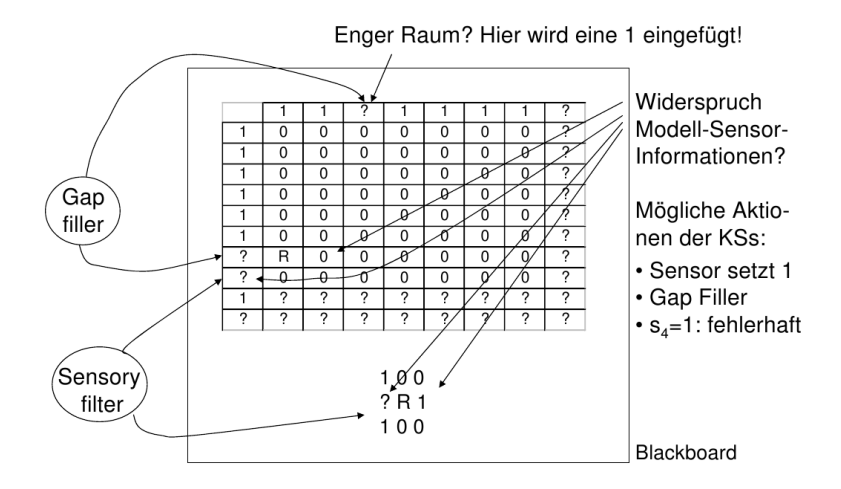

<span id="page-28-0"></span>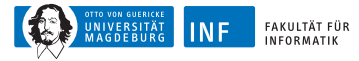

# **Übersicht**

- **1. [Temporale Informationen](#page-3-0)**
- **2. [Räumliche Informationen](#page-13-0)**
- **3. [Informationsfusion](#page-23-0)**
- **4. [Problemlösung](#page-28-0)**

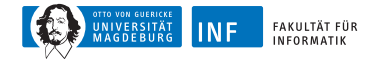

### **Zielbasierte Agenten**

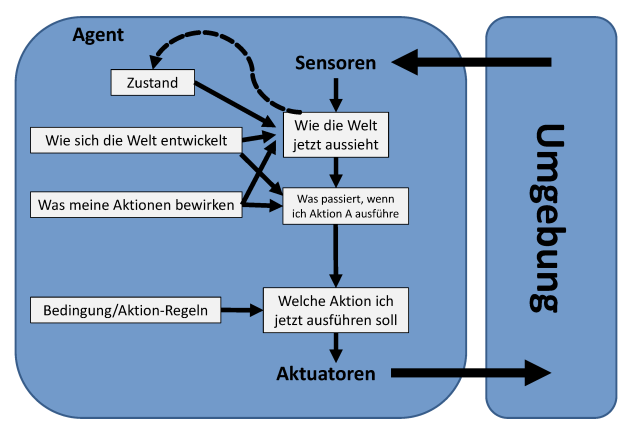

**Abbildung:** Verwaltung des Zustands der Welt und der zu erreichenden Ziele sowie Auswahl einer Aktion (über Suchen und Planen), die zu Erreichung der Ziele führt.

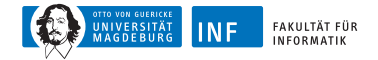

## **Beispiel: Routenplanung**

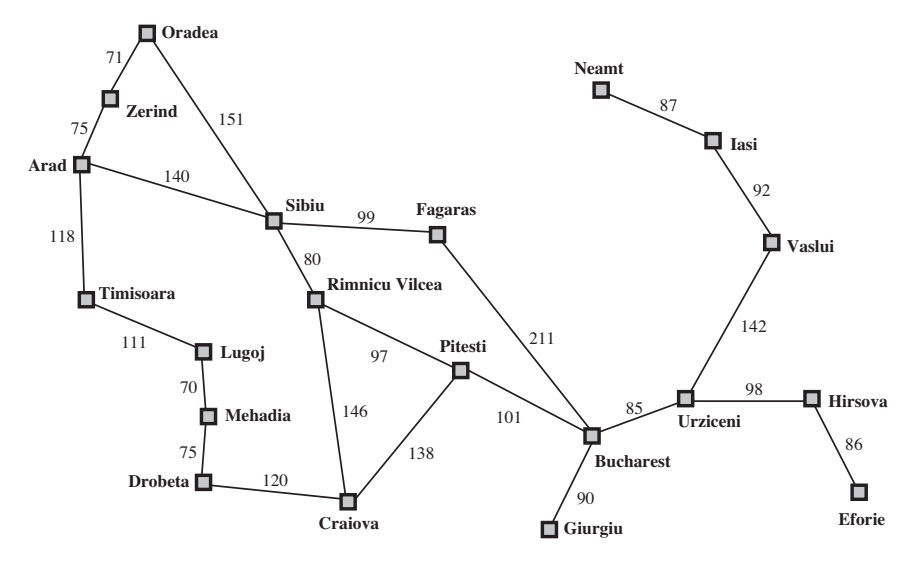

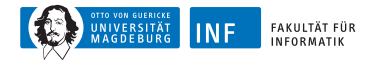

# **Zielorientierte Agenten**

Simple-Goal-Oriented-Agent

**Eingabe:** Wahrnehmung percept

**Ausgabe:** eine Aktion action

- 1: **static** seq: Aktionssequenz (anfangs leer)
- 2: **static** state: momentane Beschreibung der Welt
- 3: **static** goal: Ziel (anfangs null)
- 4: **static** task: Aufgabenbeschreibung
- 5: state  $\leftarrow$  UPDATE-STATE(state, percept)
- 6: **if** seq is empty  $\{$
- 7:  $goal \leftarrow$  FORMULATE-GOAL(state)
- 8:  $task \leftarrow \text{FORMULATE-Task}(\text{state}, \text{goal})$
- 9:  $seq \leftarrow$  SEARCH(problem)

 $10: \}$ 

- 11:  $action \leftarrow \text{RECOMMENDATION}(\text{seq}, \text{state})$
- 12: seq  $\leftarrow$  Remainder(seq, state)
- 13: **return** action

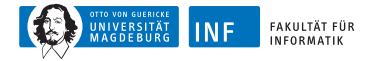

# **Arten von Zielen**

**deterministisch** (vollständig beobachtbar)

Agent weiß genau in welchem Zustand er sein wird Lösung ist eine Sequenz von Aktionen

nicht beobachtbar ⇒ **konformantes Ziel**

Agent hat u.U. keine Ahnung in welchem Zustand er sich befindet Lösung (falls existent) ist eine Sequenz von Aktionen

nichtdeterministisch (teilw. beobachtbar) ⇒ **Zufallsziel**

Wahrnehmungen: neue Infos über momentan Zustand Lösung: ungewisser Plan oder Strategie

Oftmals hängen Suche und Ausführung voneinander ab

unbekannter Zustandsraum ⇒ **Exploration** ("online")

Wissen über einen bestimmten Teil des Zustandsraum kann durch Suchverfahren maximiert werden

Ein klares Ziel, das zu erreichen wäre, gibt es nicht

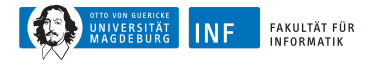

# **Ansatz für deterministische Ziele**

Ein **Ziel** sei definiert durch 4 Begriffe

**Anfangszustand**, z.B. Arad

**Nachfolgerfunktion**  $S(x) =$  Menge aller Aktions-Zustands-Paare, z.B.  $S(Arad) = \{\langle Arad \rightarrow Zerind, Zerind \rangle, \ldots\}$ 

**Zieltest**

- Explizit, z.B.  $x = B$ ukarest
- Implizit,  $z.B.$  *NoDirt* $(x)$

**Wegkosten** (zusätzlich)

- Summe der Abstände, Anzahl ausgeführter Aktionen, etc.
- $c(x, a, y)$  seien Schrittkosten mit  $> 0$

dann ist eine **Lösung** eine Sequenz von Aktionen vom Anfangs- bis zum Endzustand

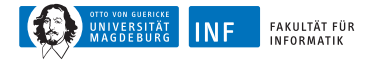

# **Staubsaug-Welt**

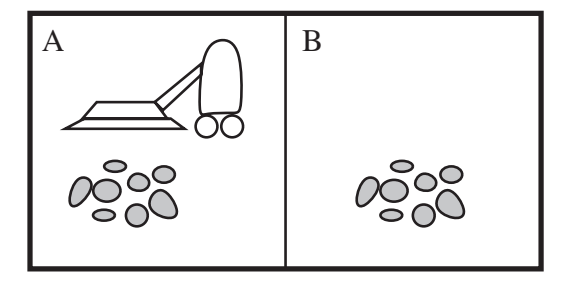

Wahrnehmung: Ort und Status, z.B. [A*,* Dirty] Aktionen: Left, Right, Suck, NoOp

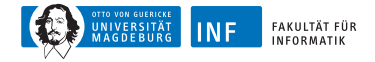

## **Beispiel: Zustandsgraph der Staubsaug-Welt**

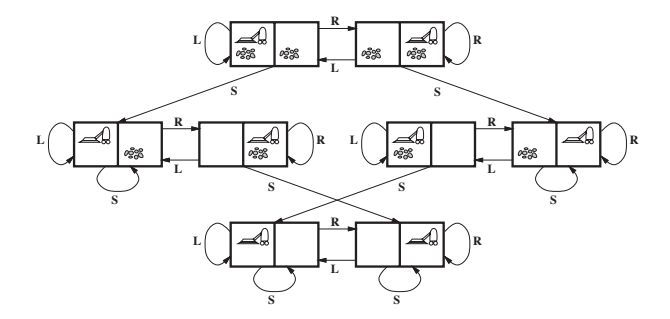

Zustände: ganzzahliger Schmutz und Ort des Agenten Aktionen: Left, Right, Suck, NoOp Zieltest: kein Schmutz Pfadkosten: 1 pro Aktion (0 für NoOp)

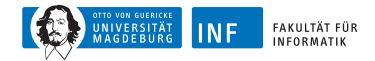

# **Ein Staubsaug-Agent**

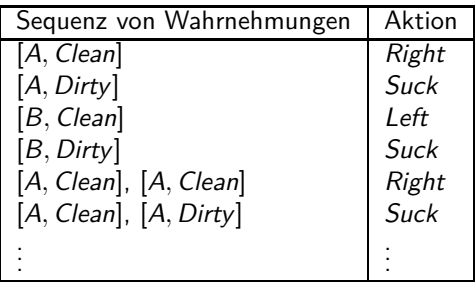

#### Reflective-Vacuum-Agent

- 1: **if** staus = Dirty {
- 2: **return** Suck
- 3: } **else** {
- 4: **if** location  $= A \{$
- 5: **return** Right

$$
6: \qquad \text{ } \} \text{ else } \{ \\
$$

7: **return** Left

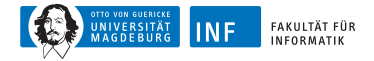

### **Beispiel: Das 8-Puzzle**

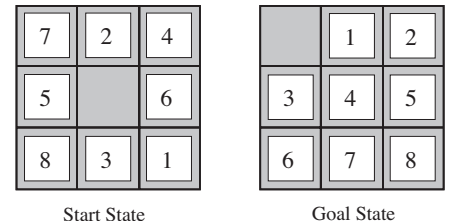

Zustände: ganzzahlige Positionen der Plättchen Aktionen: bewege Lücke links, rechts, hoch, runter Zieltest: Zielzustand (gegeben) Pfadkosten: 1 pro Zug

Hinweis: optimale Lösung der n-Puzzle-Familie ist NP-schwer

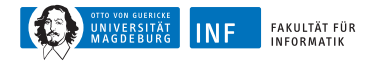

# **Implementierung: Zustände vs. Knoten**

 $Z$ ustand  $=$  physikalische Konfigurierung

Knoten = Datenstruktur (Teil eines Suchbaums mit Eltern,

Kinder, Tiefe, Pfadkosten  $g(x)$ )

Zustände haben keine Eltern, Kinder, Tiefe, oder Pfadkosten  $g(x)$ 

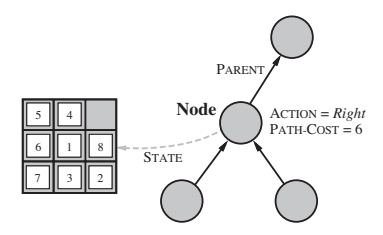

EXPAND-Funktion erzeugt neue Knoten

Successor-Funktion erzeugt zugehörige Zustände

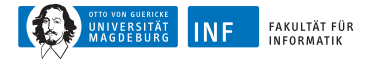

# **Implementierung: Generelle Baumsuche**

Tree-Search

**Eingabe:** Zielbeschreibung goal, Rand fringe

**Ausgabe:** Lösung oder Fehler

- 1:  $seq \leftarrow \text{INSERT}(\text{MAKE-NODE}(\text{INITIAL-STATE}[\text{goal}]), \text{ fringe})$
- 2: **while true** {
- 3: **if** fringe is empty {
- 4: **return** failure
- $5<sup>1</sup>$

```
6: node \leftarrow REMOVE-FRONT(fringe)
```

```
7: if GOAL-TEST(problem, STATE(node)} {
```

```
8: return node
```

```
9:
```

```
10: fringe \leftarrow INSERT-ALL(EXPAND(node, goal), fringe)
```
11: }

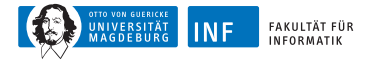

# **Implementierung: Generelle Baumsuche**

#### **EXPAND**

**Eingabe:** Knoten node, Zielbeschreibung goal

**Ausgabe:** eine Menge von Knoten

- 1: **for each** action, result in Successor(goal, STATE[node]) {
- $2: s \leftarrow$  new NODE
- 3: PARENT-NODE[ $s$ ]  $\leftarrow$  node
- 4:  $\text{ACTION}[s] \leftarrow action$
- 5:  $STATE[s] \leftarrow \text{result}$
- 6: PATH- $\text{Cost}[s] \leftarrow \text{PATH-COST}[node] + \text{STEP-COST}(node, action, s)$
- 7:  $\text{DEFH}[s] \leftarrow \text{DEFH}[node] + 1$
- 8: add s to successors

9: }

10: **return** successors

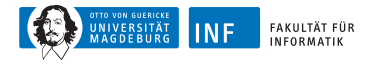

# **Zielfindung durch geeignete Suche**

 $Suchstrategie = Reihenfolge der Expansion von Nachfolgerknoten$ Bewertung anhand von

Vollständigkeit: Wird immer 1 Lösung gefunden falls eine existiert?

Zeitkomplexität: Anzahl der Knoten erzeugt/expandiert Speicherkomplexität: maximale Anzahl von Knoten im Speicher Optimalität: Wird immer 1 Lösung mit geringsten Kosten gefunden?

Zeit- und Speicherkomplexität gemessen anhand von

b maximaler Verzweigungsfaktor des Suchbaums d Tiefe der Lösung mit geringsten Kosten m maximale Tiefe des Zustandsraums (eventuell  $\infty$ )

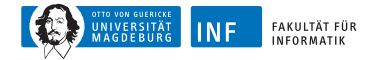

### **Nutzenbasierter Agent**

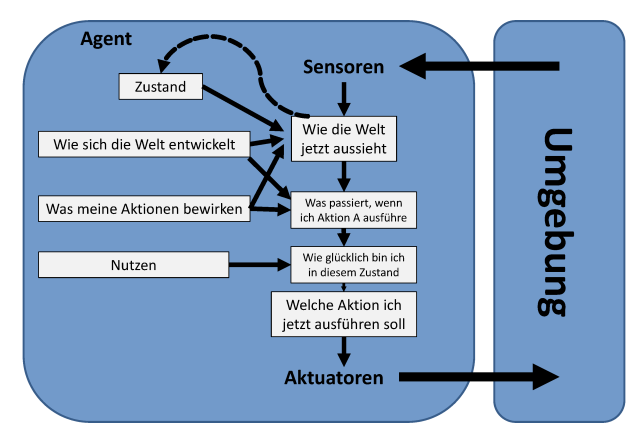

**Abbildung:** Verwaltung und Bewertung des zu erwartenden Nutzens (über Optimierungsverfahren)

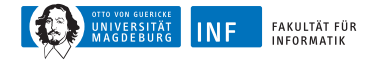

### **Nutzenbasierter Agent**

**Bislang:** Beschreibung dvon Agentenprogrammen, die Aktion auswählen.

**Frage:** Wie entstehen Agentenprogramme? **Vorschlag (Turing):** Lernende Maschinen

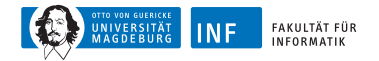

# **Maschinelles Lernen**

Kann auch als Agent gesehen werden:

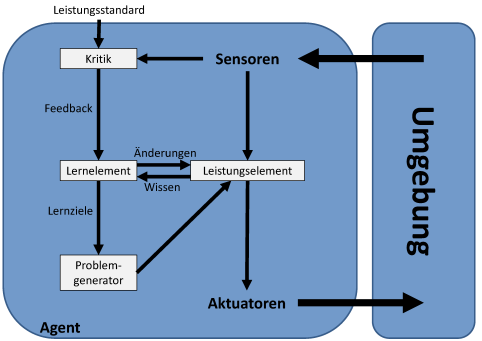

**Abbildung:** Ein allgemeiner, lernender Agent (z.B. neuronales Netz)

**Frage:** Wie funktionieren die Komponenten von Agentenprogrammen? **Vorschlag (Russel/Norvig):** Gliederung anhand der Komplexität und Ausdrucksfähigkeit

<span id="page-45-0"></span>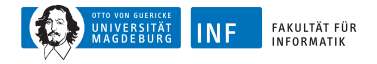

#### **Komponenten von Agentenprogrammen**

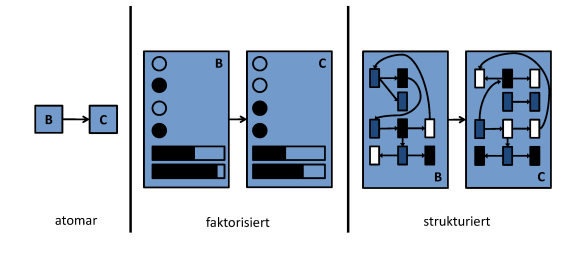

Drei Möglichkeiten, um Zustände und die Übergänge zwischen ihnen darzustellen. Atomare Darstellung: Ein Zustand (wie z.B. B oder C) ist eine Blackbox ohne innere Struktur. Faktorisierte Darstellung: Ein Zustand besteht aus einem Vektor von Attributwerten – boolean, float, Symbole. Strukturierte Darstellung: Ein Zustand umfasst Objekte, die jeweils eigene Attribute sowie Beziehungen zu anderen Attributen haben können.